# Разработка приложений для операционной системы реального времени «Нейтрино»

### Владимир Махилёв ООО «СВД ВС»

Руководитель группы разработки Отдел операционных систем

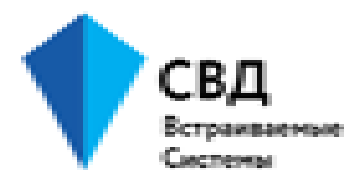

# О нас

### **«СВД ВС» - разработчик ПО для встраиваемых систем реального времени**

- Компания основана в 2002 году для работы на российском рынке
- Офис в Санкт-Петербурге
- >50 человек, бо́льшая часть разработчики
- Отделы: разработка ОС, картография, АСУ ТП
- Лицензии ФСБ, ФСТЭК, МО, МПТ, ПО входит в реестр Минцифры и имеет сертификаты ФСТЭК и Минобороны

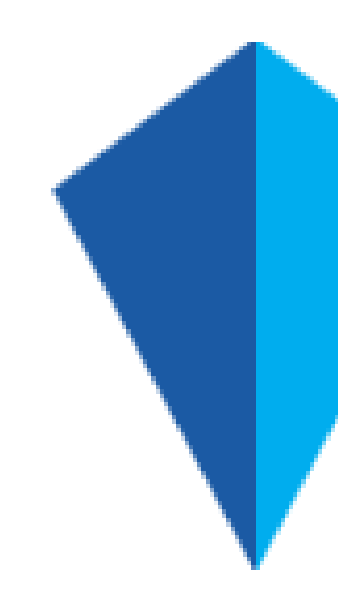

2

• Картографический пакет

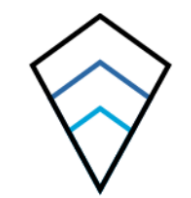

• ИИ «Синаптика»

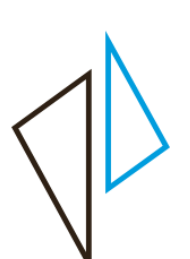

# СВД Встраиваемые Системы

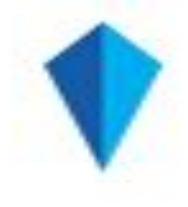

### **Продукты**:

- операционная система «Нейтрино»
- СДКУ «Фокус»

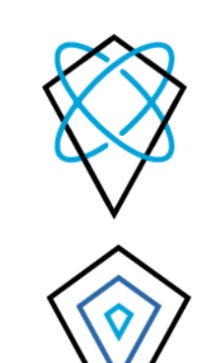

### Защищенная операционная система реального времени «Нейтрино»

### **архитектура на основе микроядра**

- отказоустойчивость, простота, надёжность
- **жёсткое реальное время**
	- максимальное время реакции на прерывание: 1.7 мкс (Baikal-T1), 6.1 мкс (Эльбрус 4С)

### • **процессорные архитектуры**

x86, ARMv8 (AArch64), ARMv7, MIPS BE/LE, PowerPC BE/SPE, Эльбрус, в планах – RISC-V

### • **российские требования**

- ФСТЭК ОС типа А и В второго класса защиты
- сертификат соответствия Минобороны
- входит в реестр ПО Минцифры

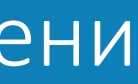

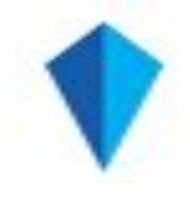

## Поддержка российских процессоров и архитектур в «Нейтрино»

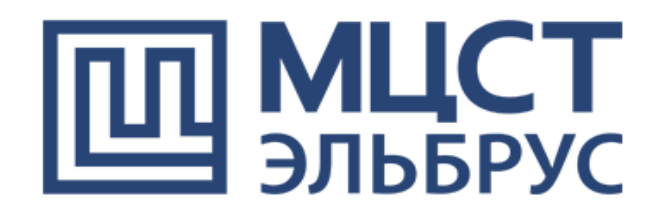

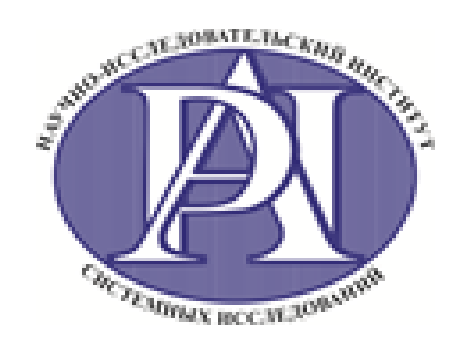

ӨЭЛВИС

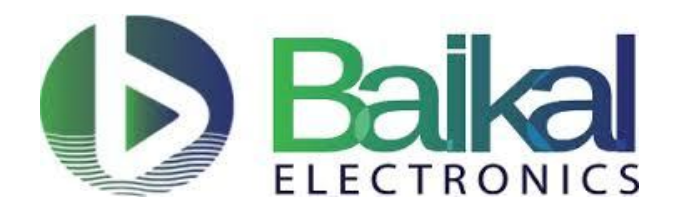

**«Эльбрус»** («МЦСТ»)

- Эльбрус-1С+, 2С+, 4С, 8С
- СнК Эльбрус-2С3 в работе

- СнК 1890BM108 (MIPS совместимый)
- 1890ВМ8Я (MIPS совместимый)

### **«КОМДИВ64»** (НИИСИ РАН)

- BE-T1000 (Baikal-T1, MIPS32)
- Baikal-M (ARMv8) на уровне архитектуры

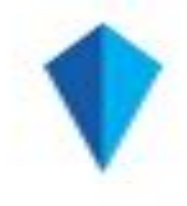

### **«Мультикор»** («ЭЛВИС»)

- MCom-02 (ARMv7)
- NVCom-02T (MIPS)
- RoboDeus (MIPS) в работе
- СКИФ (ARMv8) на уровне архитектуры

### **«Байкал Электроникс»**

# Комплект разработчика ЗОСРВ «Нейтрино» Кросс-разработка

- Инструментальная система хост-система
	- GNU/Linux
	- средства разработки
	- $\cdot$ IDE
- Целевая система
	- «Нейтрино»
	- отладочная консоль
	- сеть

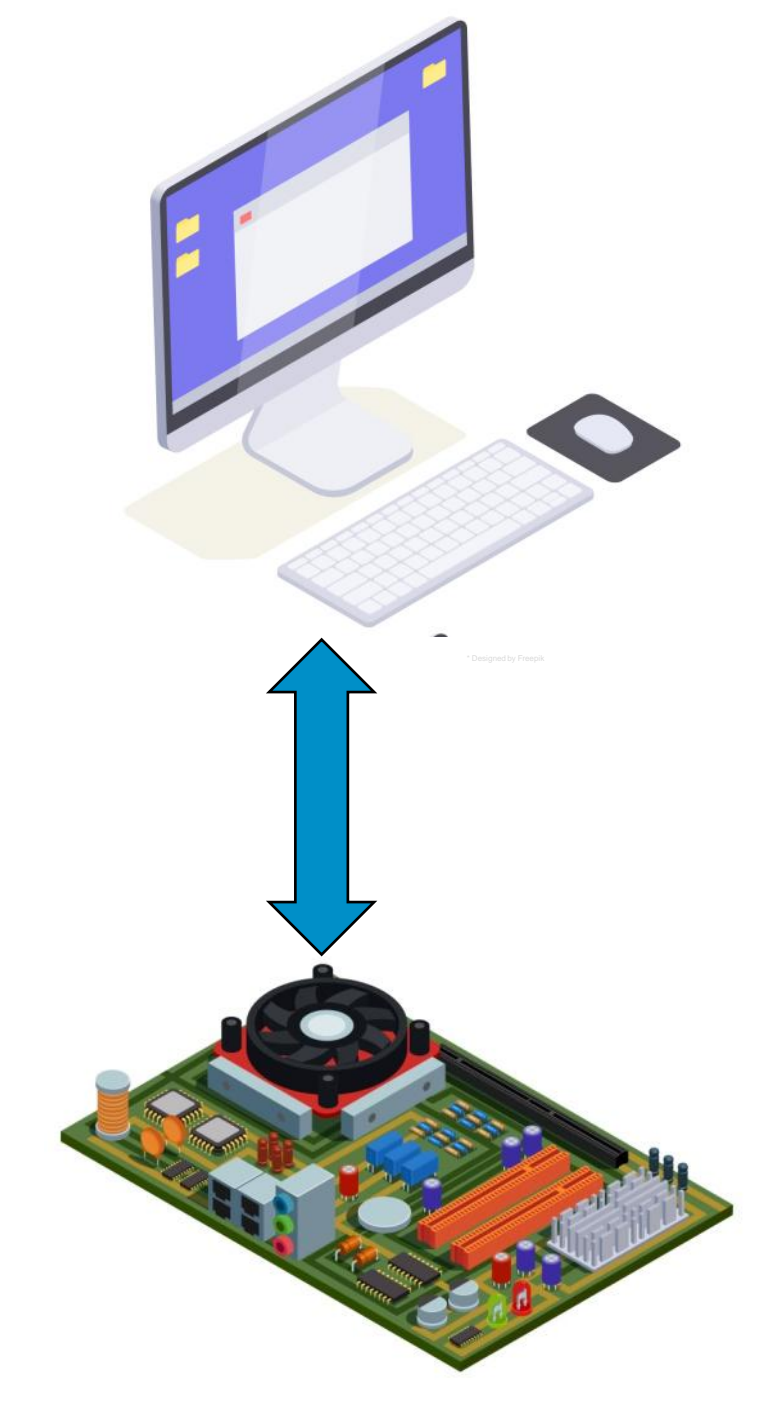

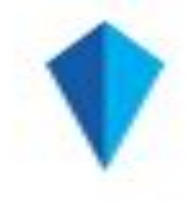

### Комплект разработчика ЗОСРВ «Нейтрино» Требования к инструментальной системе

- Требования к дистрибутиву GNU/Linux
	- 64х разрядный дистрибутив используется 64x разрядный тулчейн (GNU gcc)
	- glibc  $> = 2.19$
	- Astra Linux SE 1.6, Альт Рабочая Станция, Debian >= 8, Ubuntu >= 16.04
- Инсталлятор
	- инструментарий для хост-системы
	- компоненты целевой системы
	- графическая версия
	- консольная версия (--console)

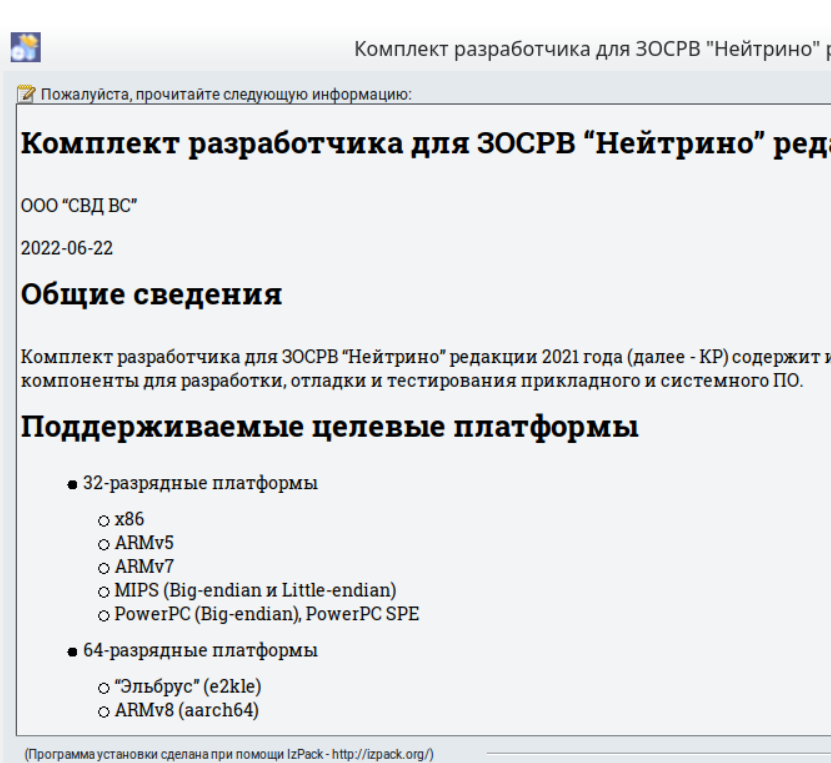

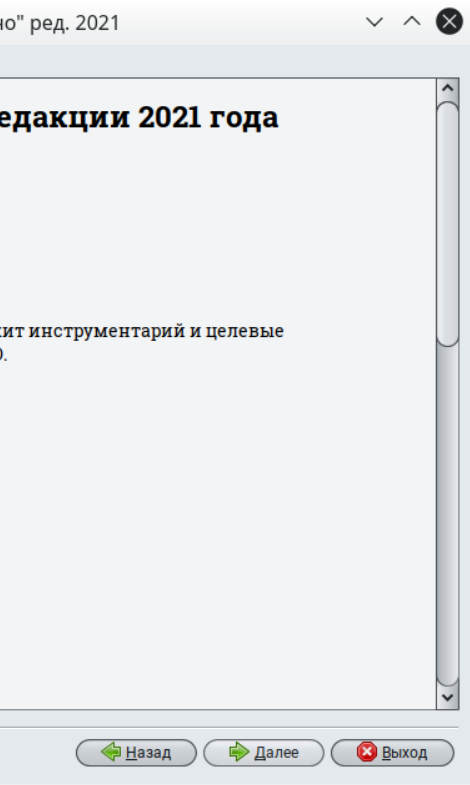

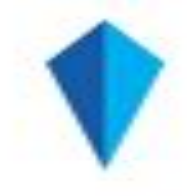

Комплект разработчика ЗОСРВ «Нейтрино» Поддержка российских дистрибутивов Linux

### • **Astra Linux**

- Astra Linux SE 1.6
- партнерское соглашение с ГК «Астра»
- разработка ПО ответственного назначения комплектом разработчика «Нейтрино» на хостплатформе Astra Linux
- Совместимость по мандатным меткам протоколов сетевого взаимодействия

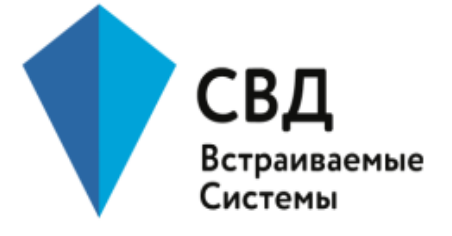

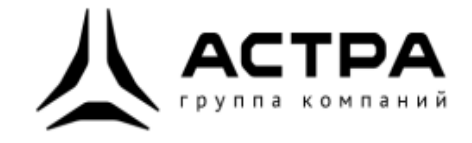

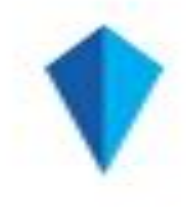

# Комплект разработчика «Нейтрино» Набор инструментальных средств

- КОМПИЛЯТОРЫ **gcc 8.3** и gcc 4.8.3
	- nto\*-gcc  $\nu$  nto\*-g++ для архитектур x86, ARMv7, AArch64, MIPS LE/BE, PowerPC BE/SPE
	- Ісс для Эльбрус
- · binutils
- $gdb$
- GNU make
- статический анализатор сррсееск
- трассировщик Valgrind
- библиотеки модульного тестирования
- CUnit, CppUnit и GoogleTest
- утилиты для сборки загрузочного образа ОС и образа ФС

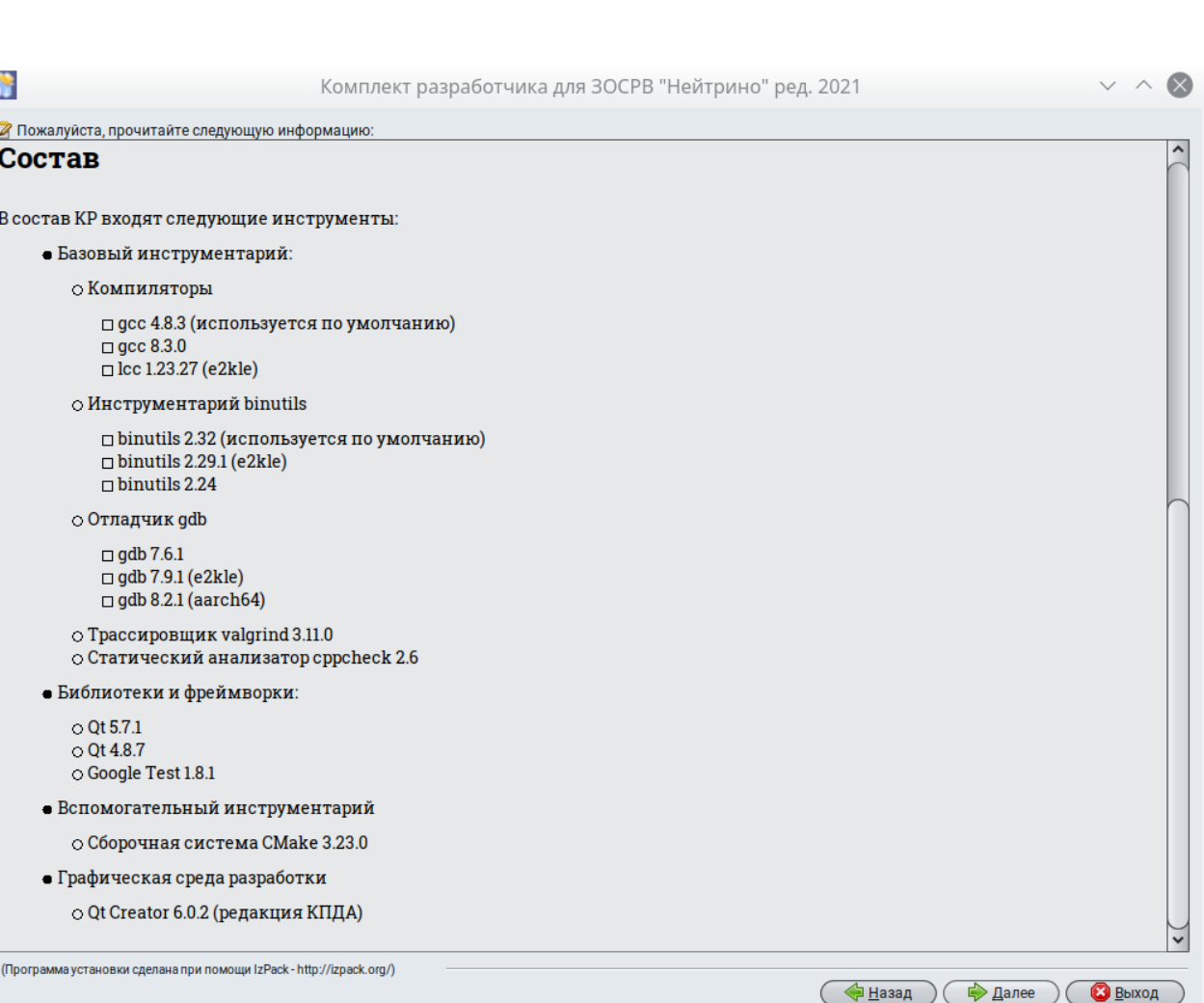

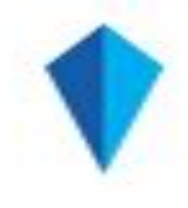

# Комплект разработчика для ЗОСРВ «Нейтрино» Языки программирования и стандарты

- совместимость с группой стандартов **POSIX** для ОС
- **C/C++**
	- $\bullet$ -std=c\*или -std=gnu\*
	- C99, C11, C17
	- $\bullet$  C++11, C++17, boost
	- OpenMP, OpenMPI
	- Address Sanitizer, Valgrind
- **Python 3.9.0**
	- кросс-компиляция расширений Python cross-python3

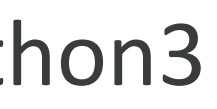

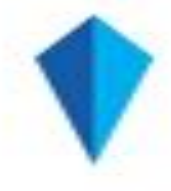

# Комплект разработчика для ЗОСРВ «Нейтрино» **Qt Creator**

- **IDE на базе QT Creator 6.0.2** 
	- инструментарий для «Нейтрино»
		- компиляторы
		- целевые библиотеки Qt 4/5
- поддержка CMake и qmake проектов
- переключение версий инструментария
- взаимодействие с целевыми системами (удалённый запуск и отладка)
- встроенные примеры приложений для «Нейтрино»
- локализация

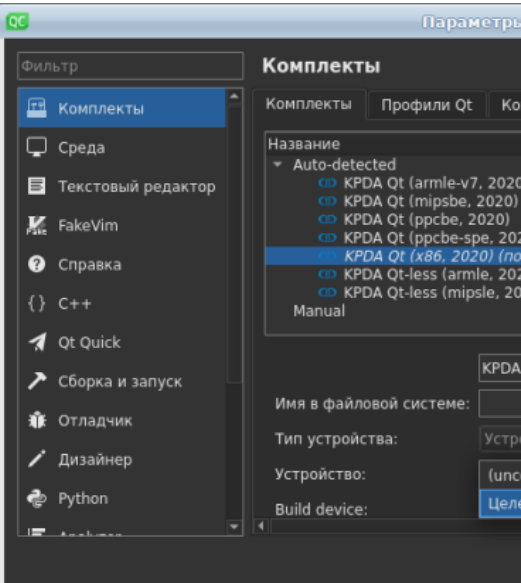

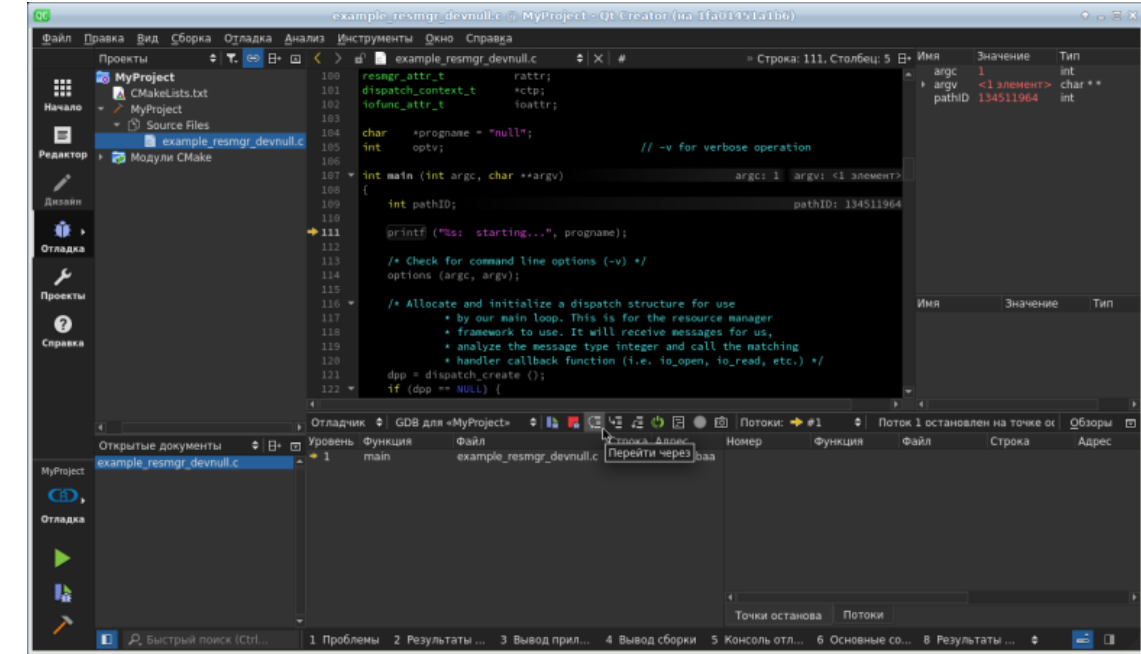

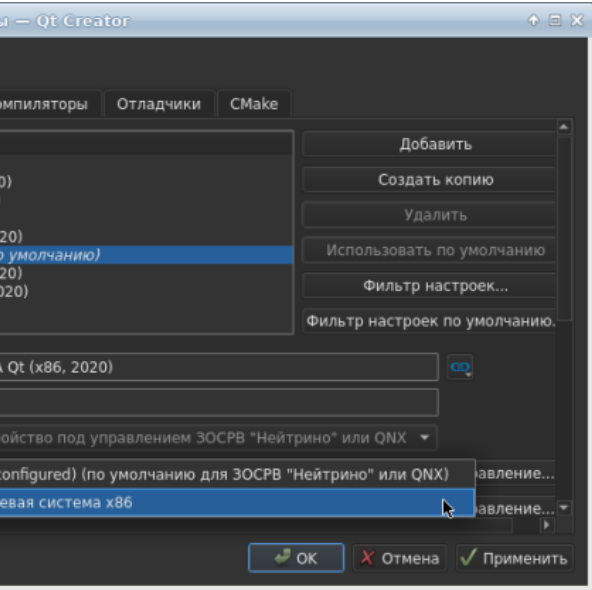

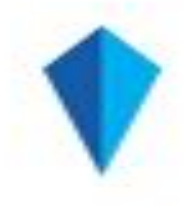

# Комплект разработчика для ЗОСРВ «Нейтрино» Сборочная система для всех процессорных архитектур

- Сборка проекта для нескольких или всех поддерживаемых процессорных архитектур
	- компиляторы
		- nto\*-gcc и nto\*-g++ для x86, ARMv8 (AArch64), ARMv7, MIPS LE/BE, PowerPC BE/SPE
		- lcc для Эльбрус
	- скрипт switch\_devtools для переключения версий компилятора
- Сборочные системы
	- make/Makefile
	- GNU Autotools (autoconf/automake)
	- CMake
	- Meson
	- $\bullet$  qmake (Qt 4.x  $\mu$  5.x)

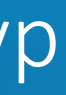

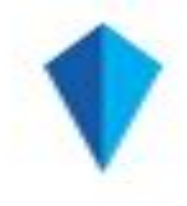

# Пример сборки проекта с открытым исходным кодом

- Копируем оригинальные исходные коды \$ git clone https://git.code.sf.net/p/libpng/code libpng-code \$ cd libpng-code
- Добавляем сборочное окружение для «Нейтрино» \$ addvariant -n -v -i OS nto x86 o \$ addvariant -n -v -i OS nto arm le.v7
- Структура сборочных каталогов и файлов
	- common.mk конфигурационный файл сборочной системы «Нейтрино»
	- Makefile рекурсивный файл построения
	- nto/x86, nto/arm, nto/... каталоги со сборкой для целевой архитектуры
- Собираем
	- $\frac{1}{2}$  cd ./nto
	- \$ make && make install

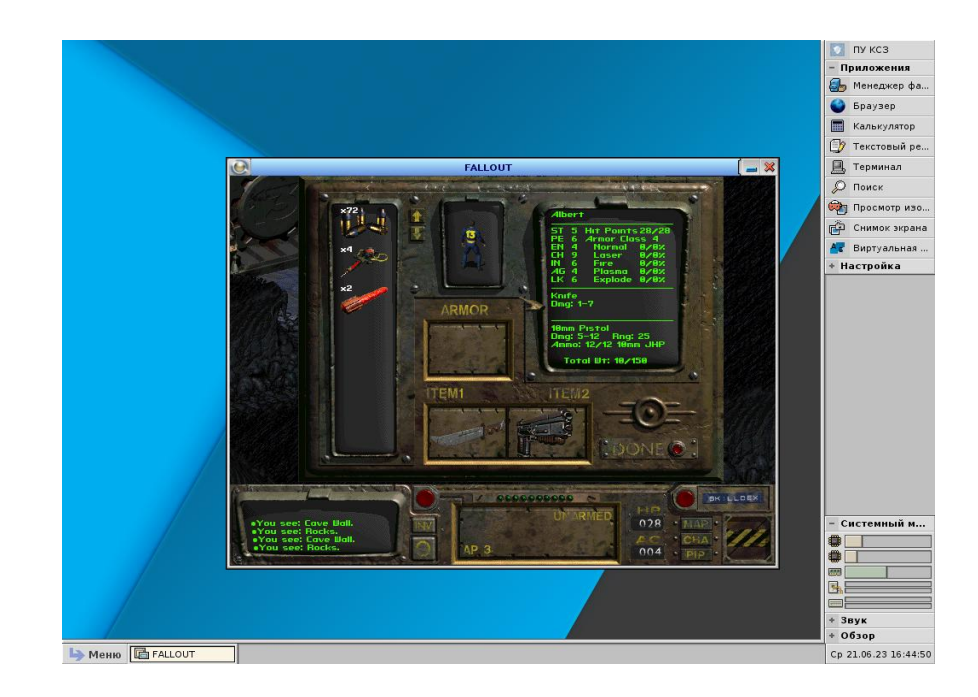

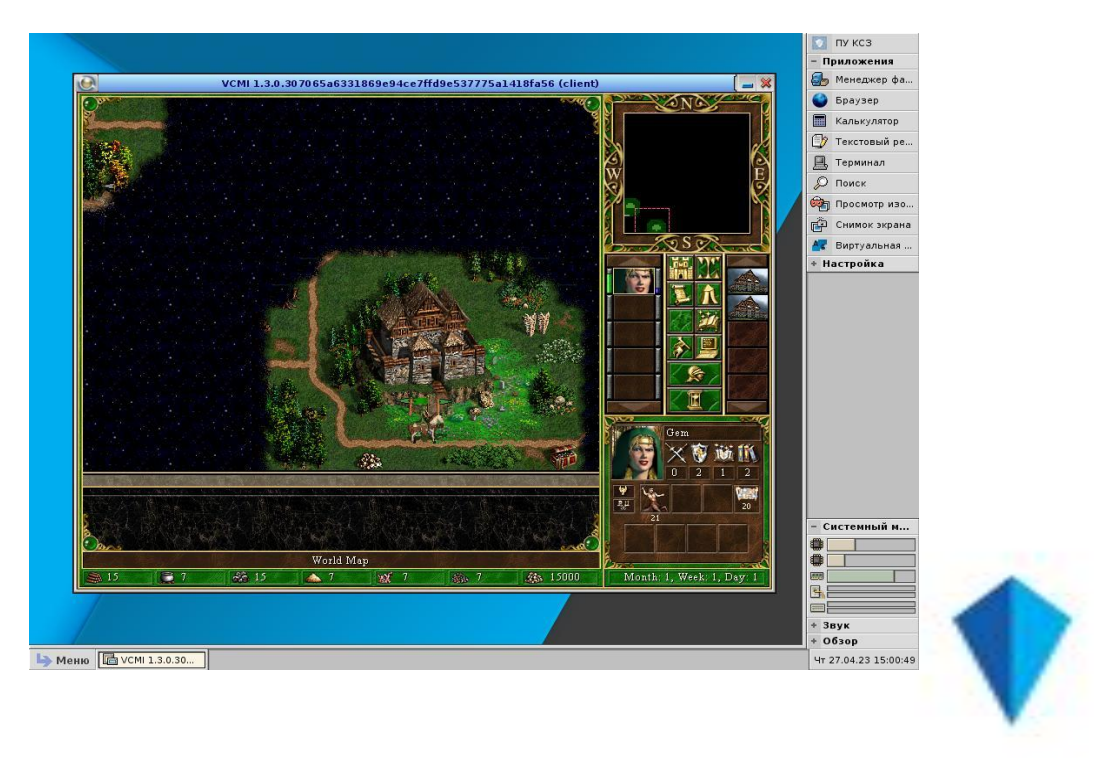

### Пример сборки проекта с открытым исходным кодом

• Конфигурационный файл common.mk для рекурсивной сборочной системы и сборки проекта с помощью **CMake**

```
1 \blacktriangleright ifndef QCONFIG
      QCONFIG=qconfig.mk
 \overline{2}endif
 3
      include $(QCONFIG)\overline{4}5
 6
      CMAKEFLAGS += -DPNG_STATIC=OFF -DPNG_TESTS=ON
 \overline{7}8
      USEFILE=
 9
      include $(MKFILES_ROOT)/cmake.mk
      include $(MKFILES_ROOT)/qtargets.mk
1011
```
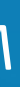

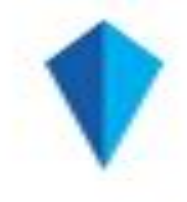

### Пример сборки проекта с открытым исходным кодом

- Альтернативный конфигурационный файл common.mk для использования **GNU Autotools u configure** 
	- пример задания опции для конкретной процессорной архитектуры
	- сборка командами make && make install (без вызова configure)

```
1 \blacktriangleright ifndef QCONFIG
     QCONFIG=qconfig.mk
 2
 3
     endif
     include $(QCONFIG)
 \overline{4}5
     CONFIGUREFLAGS += -C6
 \overline{7}CONFIGUREFLAGS += -prefix = /usr8
     CONFIGUREFLAGS += -disable-state9
10CONFIGUREFLAGS_armle-v7 += --enable-arm-neon=api
11CONFIGUREFLAGS += $(CONFIGUREFLAGS $(CPUVARDIR))
121314USEFILE=
     include $(MKFILES_ROOT)/autotools.mk
15<sub>1</sub>include $(MKFILES_ROOT)/qtargets.mk
16
17
```
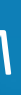

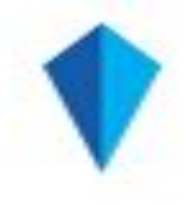

### Портирование

- Для портирования можно использовать ОС-специфичные макросы
	- определены сборочной системой: \_\_KPDA\_\_, \_\_KPDANTO
	- дополнительные макросы подключаются из <sys/platform.h>
		- версия ОС KPDA VERSION
		- endian: BIGENDIAN
- Примеры кода

```
1195
12 ▼#ifndef KPDANTO
                                                                96 V#ifdef KPDANTO
      #include <linux/ctype.h>
13\gg \gg97
                                                                       \gg14#else#else98
      #include <common.h>
15
                                                                       \begin{array}{ccccccccc} \times & & \times & & \times & & \times \end{array}99
16<sup>1</sup>#endif
                                                                       #endif
                                                               100
17101
```
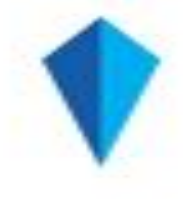

### usleep(write\_delay\*1000);

# delay(write\_delay);

# Особенности сборки приложений для нескольких процессорных архитектур

- Потенциальные проблемы с open-source
	- не всегда учтена разная размерность типов для 64х-32х разрядных систем
	- Big Endian/Little Endian
	- выравнивание данных и обращение к невыровненным данным
	- кэширование

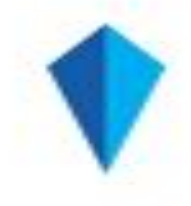

### Отладка

- gdb для прикладных приложений
	- сервис для удалённого подключения к целевой системе (**pdebug**)
- Утилита **dumper** для создания дампов при аварийном завершении процессов
- Системные приложения/драйверы/системный загрузчик
	- отладочная информация для аппаратных **JTAG**
	- упрощение отладки драйверов за счёт микроядерной

архитектуры

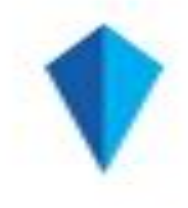

### Использование статического анализатора svace (ИСП РАН)

- Использование svace совместно с тулчейном «Нейтрино»
- Сборка проекта
	- \$ cd ./project
	- \$ svace build make -j\$(nproc) all
- Создание отчёта
	- \$ svace remote …
	- \$ svace import
	- \$ svace upload

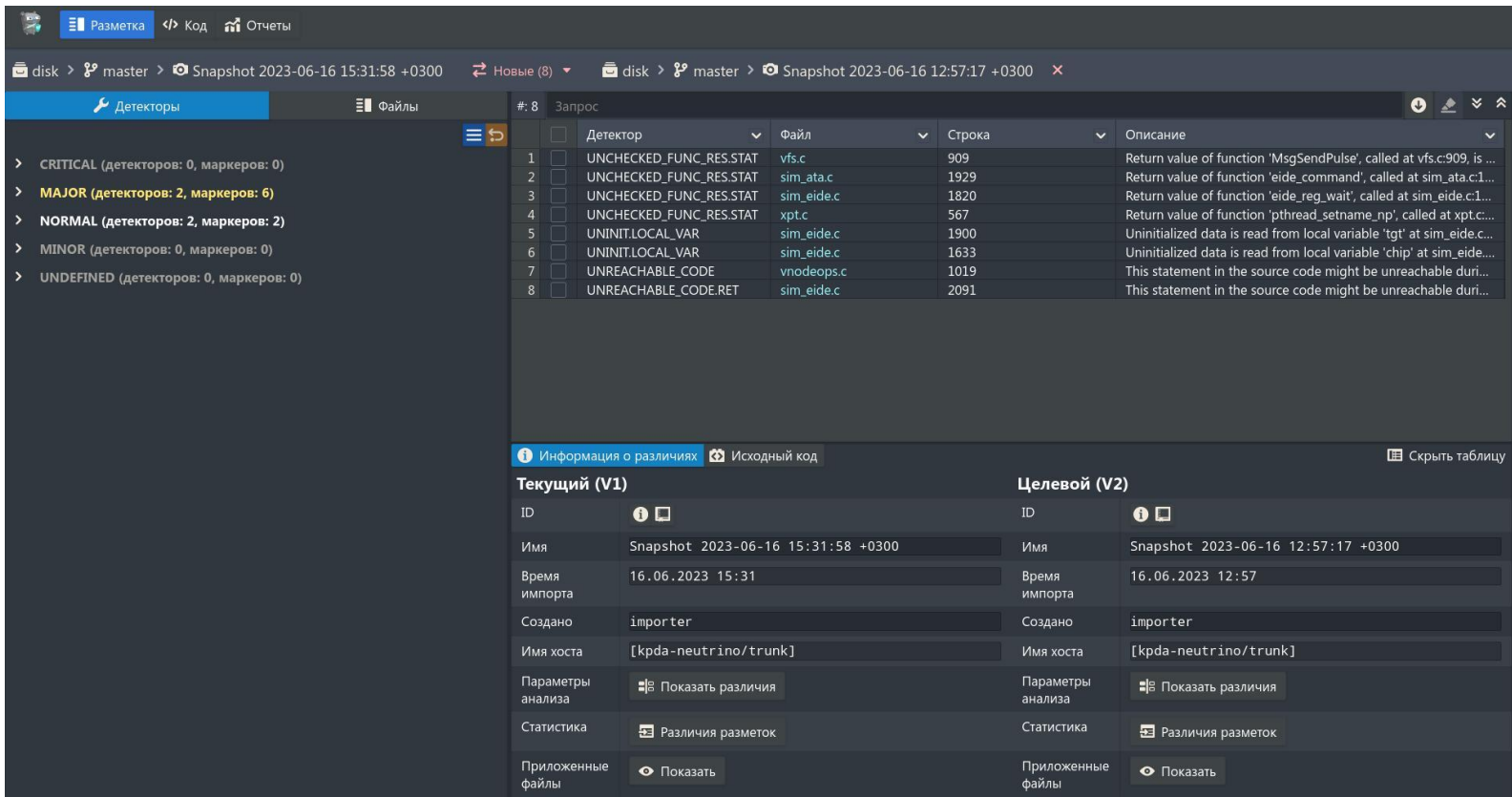

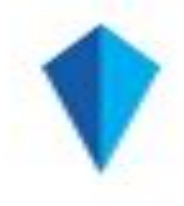

### Полезные примеры и документация

 Публичный git репозиторий с примерами исходных кодов драйверов и утилит для «Нейтрино»

https://git.kpda.ru/explore/repos

- Примеры проектов с открытым исходным кодом Midnight Commander (зависимости: S-Lang, PCRE) smartmontools — диагностика дисков S.M.A.R.T. nano — текстовый редактор
- Русскоязычная документация

Комплект разработчика

Рекурсивная сборочная система

Qt Creator

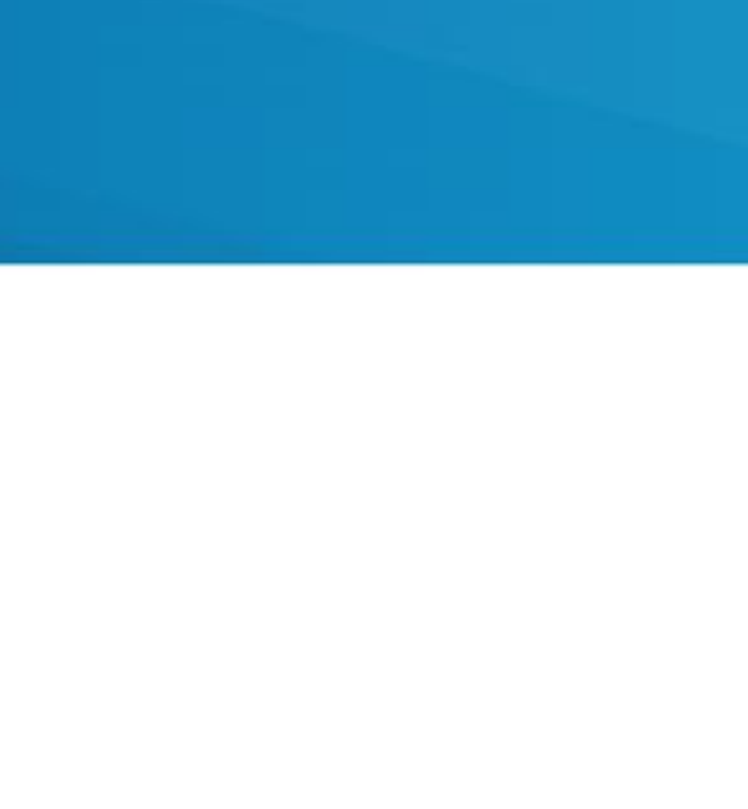

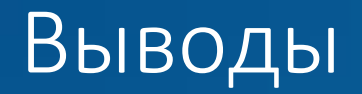

- Использование привычного инструментария для разработки ПО для встраиваемых систем реального времени
- Единая среда разработки для всех поддерживаемых процессорных архитектур
- Удобство переноса проектов с открытым исходным кодом

# Спасибо за внимание

### **Владимир Махилёв**

Руководитель группы разработки Отдел операционных систем

ул. Кузнецовская, д. 19, г. Санкт-Петербург

### +7 (812) 346-89[-5](http://www.kpda.ru/)6

[www.kpda.ru](http://www.kpda.ru/)

[support@kpda.ru](mailto:support@kpda.ru?subject=������ � ����������� ���������)

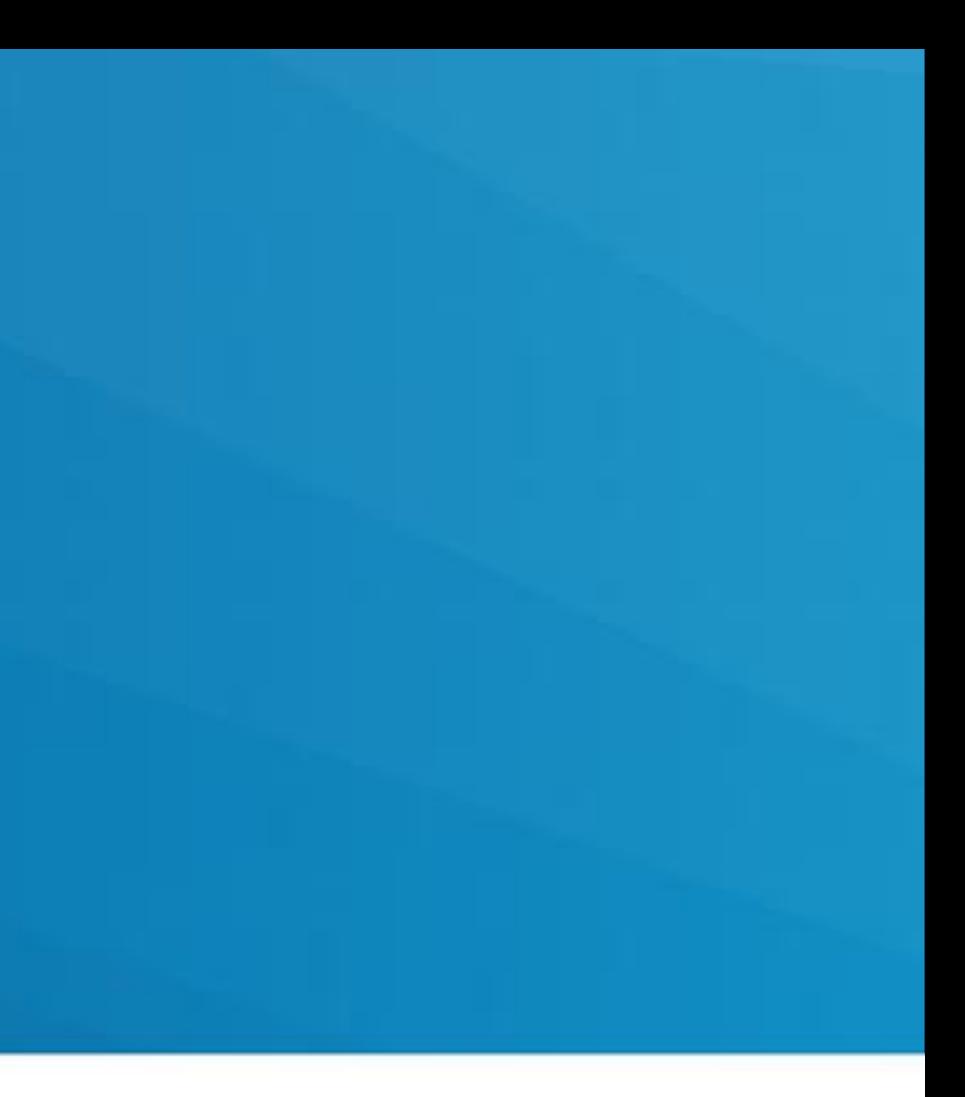

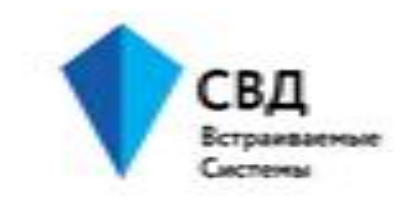